# **hpproj Documentation**

*Release 0.9.1*

**Alexandre Beelen, Marian Douspis**

**Jan 30, 2019**

## **Contents**

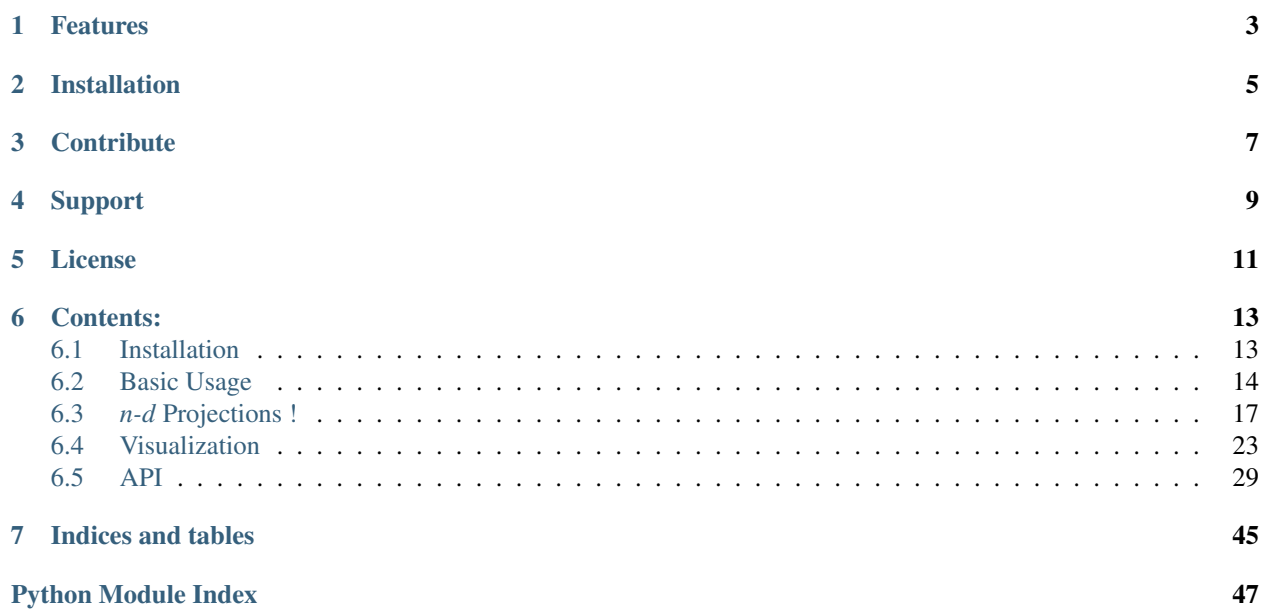

HealPixProjection is a project to allow easy and efficient projection of healpix maps onto planar grids. It can be used as a standalone program [hpproj.cutsky\(\)](#page-32-1)

\$ cutsky 0.0 0.0 --mapfilenames HFI\_SkyMap\_857\_2048\_R2.00\_full.fits

#### or as a python function

```
from hpproj import cutsky
result = cutsky([0.0, 0.0], maps={'HFI 857': {'filename': 'HFI_SkyMap_857_2048_R2.00_
\rightarrowfull.fits'}})
```
or as a python class, for optimization when producting several cuts

```
from hpproj import CutSky, to_coord
cutsky = CutSky({'Planck 857': {'filename': 'HFI_SkyMap_857_2048_R2.00_full.fits'}})
result = cutsky.cut_fits(to_coord([0., 0.])
```
Note: For science applications requiring high photometric accuracy, we recommend the drizzlib software developed by CADE, which uses a flux-conserving drizzling method to reproject data between HEALPix and local WCS. Drizzlib is available as standalone software (IDL python) here: <http://cade.irap.omp.eu/dokuwiki/doku.php?id=software> . An online interface, drizzweb, is available here: <http://drizzweb.irap.omp.eu/> .

You can also have a look into the [reproject.reproject\\_from\\_healpix\(\)](https://reproject.readthedocs.io/en/stable/api/reproject.reproject_from_healpix.html#reproject.reproject_from_healpix) function from the [reproject](https://reproject.readthedocs.io/en/stable/) package.

## Features

- <span id="page-6-0"></span>• Galactic and equatorial system supported
- All projection system from wcs
- Project several healpix maps at once, efficiently !
- Output in fits, png or votable
- Perform *[n-dim projections](#page-17-0)* !

See *[Basic Usage](#page-17-0)* for more information on how to use cutsky

## Installation

<span id="page-8-0"></span>Install hpproj using pip :

\$ pip install hpproj

or by running setuptools on [source.](https://git.ias.u-psud.fr/abeelen/hpproj/tree/master) For more information see the installation page.

**Contribute** 

- <span id="page-10-0"></span>• [Issues Tracker](https://git.ias.u-psud.fr/abeelen/hpproj/issues)
- [Source Code](https://git.ias.u-psud.fr/abeelen/hpproj/tree/master)

Support

<span id="page-12-0"></span>If you are having issues, please let us know.

License

<span id="page-14-0"></span>This project is licensed under the LGPL+3.0 license.

## Contents:

## <span id="page-16-1"></span><span id="page-16-0"></span>**6.1 Installation**

hpproj is tested against python 2.7 and 3.5 and can be installed using *[pip](#page-16-2)* or from *[source](#page-16-3)*

### <span id="page-16-2"></span>**6.1.1 pip**

\$ pip install hpproj

This will install the latest release of hpproj

## <span id="page-16-3"></span>**6.1.2 source**

```
$ git clone https://git.ias.u-psud.fr/abeelen/hpproj.git
$ cd hpproj
$ python setup.py install
```
This will install the master tree of hpproj. It is probably wiser to checkout a specific version before installation

```
$ git clone https://git.ias.u-psud.fr/abeelen/hpproj.git
$ cd hpproj
$ git checkout 0.4
$ python setup.py install
```
## **6.1.3 Dependencies**

hpproj require the following librairies

• numpy $>=1.13$ 

- matplotlib>=2.0
- astropy $>=2.0$
- healpy>=1.9
- photutils>=0.4

The specific versionning are those you are being used in the test suit. Both *[pip](#page-16-2)* and *[source](#page-16-3)* install should install those library if they are missing.

## <span id="page-17-0"></span>**6.2 Basic Usage**

Caution: All the healpix maps *must* have a proper header defining their :

- frame using the COORDSYS keyword,
- order using the ORDERING keyword.

However you can correct the headers in the construction of the list of maps

```
maps = [ {'HFI 100': {'filename': 'data/HFI_SkyMap_100_2048_R2.00_full.fits',
˓→'COORDSYS': 'C'}}]
```
There is two main way to use hpproj, the first way is to use the standalone program on the command line, this will efficiently produce cuts for similar maps, or use it programmatically from within a python script or program which will offer an additional speed-up on high memory system.

#### **6.2.1 From the command line - cutsky**

The command line program is called *cutsky* and takes 3 arguments at minimum, the longitude and latitude of the desired projection (by default in galactic coordinate, but see below) and a list of healpix map to cut from :

```
$ cutsky 0.0 0.0 --mapfilenames data/HFI_SkyMap_100_2048_R2.00_full.fits data/HFI_
˓→SkyMap_857_2048_R2.00_full.fits
```
by default this will produce two png files centered on galactic longitude and latitude (0,0). Fits images of central photometries can be obtain using the  $-\text{fits}$  or  $-\text{phot}$  options. Help on cutsky can be obtain by

```
$ cutsky -h
usage: cutsky [-h] [--npix NPIX | --radius RADIUS] [--pixsize PIXSIZE]
              [--coordframe {galactic, fk5}]
              [--ctype {AZP,SZP,TAN,STG,SIN,ARC,ZPN,ZEA,AIR,CYP,CEA,CAR,MER,COP,COE,
˓→COD,COO,SFL,PAR,MOL,AIT,BON,PCO,TSC,CSC,QSC,HPX,XPH}]
             [--mapfilenames MAPFILENAMES [MAPFILENAMES ...]] [--fits]
             [--png] [--votable aperture [aperture ...]] [--outdir OUTDIR] [-v + -q]˓→[--conf CONF]
             lon lat
Reproject the spherical sky onto a plane.
positional arguments:
 lon longitude of the projection [deg]
```

```
lat latitude of the projection [deq]
optional arguments:
 -h, --help show this help message and exit
  --npix NPIX number of pixels (default 256)
  --radius RADIUS radius of the requested region [deg]
  --pixsize PIXSIZE pixel size [arcmin] (default 1)
 --coordframe {qalactic, fk5}
                     coordinate frame of the lon. and lat. of the
                     projection and the projected map (default: galactic)
 --ctype {AZP,SZP,TAN,STG,SIN,ARC,ZPN,ZEA,AIR,CYP,CEA,CAR,MER,COP,COE,COD,COO,SFL,
˓→PAR,MOL,AIT,BON,PCO,TSC,CSC,QSC,HPX,XPH}
                     any projection code supported by wcslib (default:TAN)
input maps:
 one of the two options must be present
 --mapfilenames MAPFILENAMES [MAPFILENAMES ...]
                    absolute path to the healpix maps
 --conf CONF absolute path to a config file
output:
 --fits output fits file
 --png output png file (Default: True if nothing else)
 --votable aperture [aperture ...]
                    list of aperture [arcmin] to make circular aperture photometry
 --outdir OUTDIR output directory (default:.)
general:
 -v, --verbose verbose mode
 -q, --quiet quiet mode
```
It takes two float arguments, the latitude and longitude center of the requested projection, either in galactic or equatorial coordinate frame (controled by the --coordframe option) and a list of healpix maps, either on the command line with the --mapfilenames argument or describe in a config file (with the --conf option). Several other optional arguments can also be set like  $-\text{npix}$  the number of pixels, their size  $(-\text{pixsize})$  or the projection type --ctype.

The cutted maps can be saved as fits  $(-)$ fits) or png  $(-)$  and central circular aperture photometry can be performed and saved as a votable (--votable aperture). The output products directory can be tune using the --outdir option. All theses options can also be provided by the config file.

The config file follows a simple ini syntax with a global section [cutsky] to gather all previous options. The rest of the sections is used to describe the healpix maps used by cutsky. The section name [test] will be used as a legend and index by cutsky.

```
[cutsky]
npix = 256pixsize = 2
coordframe = galactic
png = True
[SMICA]
filename = hpproj/data/CMB_I_SMICA_128_R2.00.fits
dot = False[HFI 100]
filename = hpproj/data/HFI_SkyMap_100_128_R2.00_RING.fits
```

```
[HFI 857]
filename = hpproj/data/HFI_SkyMap_857_128_R2.00_NESTED.fits
docut = TruedoContour = True
```
### **6.2.2 As a function call - cutsky()**

It is also possible to call cutsky from a python program or script, as a function. You first need to define a list of maps on which to perform the cuts, as list of tuple with at minimum (filename.fits, {'legend': "legend")) given the full path to the healpix map, and a dictionnary with a least the key legend

```
from hpproj import cutsky
maps = [('data/HFI_SkyMap_100_2048_R2.00_full.fits', {'legend': 'HFI 100', 'aperture
\leftrightarrow': [1, 2, 3]}),
        ('data/HFI_SkyMap_857_2048_R2.00_full.fits', {'legend': 'HFI 857', 'doContour
\rightarrow': True})]
result = cutsky([0.0, 0.0], maps = maps)
```
The first argument is the latitude and longitude of the requested maps, by default in galactic frame (see the coordframe keyword), and the maps list define the healpix maps.

This will produce a list of dictionnaries containing 4 keys:

- legend,
- fits an ~astropy.io.fits.ImageHDU,
- png, a b61encoded png image of the fits
- phot, the corresponding photometry

Additionnal parameters can by passed to the function :

- patch= $[256, 1]$  : the size of the patch in pixel, and the size of the pixels in arcmin
- ctype='TAN' : the desired type of projection

#### **6.2.3 As an object - CutSky**

It is however more efficient to use cutsky as an object :

```
from hpproj import CutSky, to_coord
maps = [(\text{data/HFI SkyMap 100 2048 R2.00 full.fits', 'l'leqend': 'HFI 100', 'aperture\leftrightarrow': [1, 2, 3]}),
        ('data/HFI_SkyMap_857_2048_R2.00_full.fits', {'legend': 'HFI 857', 'doContour
\leftrightarrow': True})]
cutsky = CutSky(maps, low_mem=False)
coord = to\_coord([0.0, 0.0])result = cutsky.cut_fits(coord) # Will only produce the 'fits' key
```

```
result = cutsky.cut_png(coord) # Will only produce the 'png' key (and 'fits' if.
˓→absent)
result = cutsky.cut_phot(coord) # Will only produce the 'phot' key (and fits' if.
˓→absent)
```
The result product should be similar to the cutsky() function. However with the  $\text{low\_mem}$  keyword the healpix maps will be read only once in memory, for all cut  $\star$  calls. Similar to cutsky() several keyword parameters can be passed to CutSky() :

- npix=256 : the size of the patch in pixels
- pixsize=1 : the size of the pixels in arcmin
- ctype='TAN': the desired type of projection

#### **6.2.4 As internal calls - hp\_helper**

Alternatively if you simply want to get a projected array, you can use the  $hp\_proofect$  () function

```
from astropy.io import fits
from astropy.coordinates import SkyCoord
import healpy as hp
from hpproj import hp_project
hp_data, hp_header = hp.read_map('data/HFI_SkyMap_100_2048_R2.00_full.fits', h=True)
hp header = fits. Header(hp_header)
hdu = hp_project(hp_data, hp_header, SkyCoord(0, 0, unit='deg'))
```
Or, if you prefer to get full control, you can also use the internal functions like  $build\_wcs()$  and  $hp\_to\_wcs()$ 

```
from astropy.io import fits
import healpy as hp
import hpproj as hpp
hp_data, hp_header = hp.read_map('data/HFI_SkyMap_100_2048_R2.00_full.fits', h=True)
hp_header = fits.Header(hp_header)
hp_hdu = fits.ImageHDU(hp_data, hp_header)
w = hpp.buid\_wcs(0, 0)proj_map = hpp.hp_to_wcs(hp_data, hp_header, w)
```
Note that both *hp\_project* and *hp\_to\_wcs* accept either an *~astropy.io.fits.ImageHDU*, or both *hp\_data, hp\_header*

## <span id="page-20-0"></span>**6.3** *n-d* **Projections !**

*hpproj* allow for *n-d* projections, for *d=3* to *d=0*

Caution: healpy by default change any healpix map into the RING pixelization scheme without changing its header. Be sure to read the maps with the *nest=None*

First let's setup the dataset :

```
import numpy as np
import matplotlib.pyplot as plt
import healpy as hp
from astropy.io import fits
from astropy.coordinates import SkyCoord
from astropy.utils.data import download_file
from astropy.wcs import WCS
from astropy.table import Table
from hpproj import hp_stack
# Retrieve the Planck 857 GHz all sky map
irsa_url = 'http://irsa.ipac.caltech.edu/data/Planck/release_2/all-sky-maps/maps/'
url = irsa_url + 'HFI_SkyMap_857_2048_R2.02_full.fits'
filename = download_file(url, cache=True)
hp_data, hp_header = hp.read_map(filename, h=True, nest=None)
hp_hdu = fits.ImageHDU(hp_data, fits.Header(hp_header))
hp_hdu.header['UNIT'] = 'MJy/sr'
# Fetch the PCCS catalog
cds_url = 'http://cdsarc.u-strasbg.fr/ftp/cats/J/A+A/594/A26/fits/'
url = cds_lurl + 'PCCS_857_R2.01.fits'PCCS = Table.read(download_file(url, cache=True))
# Select a few sources
PCCS = PCCS[np.abs(PCCS['GLAT']) > 30]
PCCS = PCCS[:500]
```
## **6.3.1 3-d projections**

*hpproj* allow for stacking in the healpix map

```
coords = SkyCoord(PCCS['RA'].data, PCCS['DEC'].data, unit="deg")
pixsize = hp.nside2resol(hp_hdu.header['NSIDE'], arcmin=True) /60 /4
hdu = hp_stack(hp_hdu, coords, pixsize=pixsize, shape_out=(128, 128))
```
*hdu* is an [astropy.io.fits.ImageHDU](http://docs.astropy.org/en/latest/io/fits/api/images.html#astropy.io.fits.ImageHDU) containing the stack of all the requested positions. One can also use the *keep* option to retrieve all the individual maps

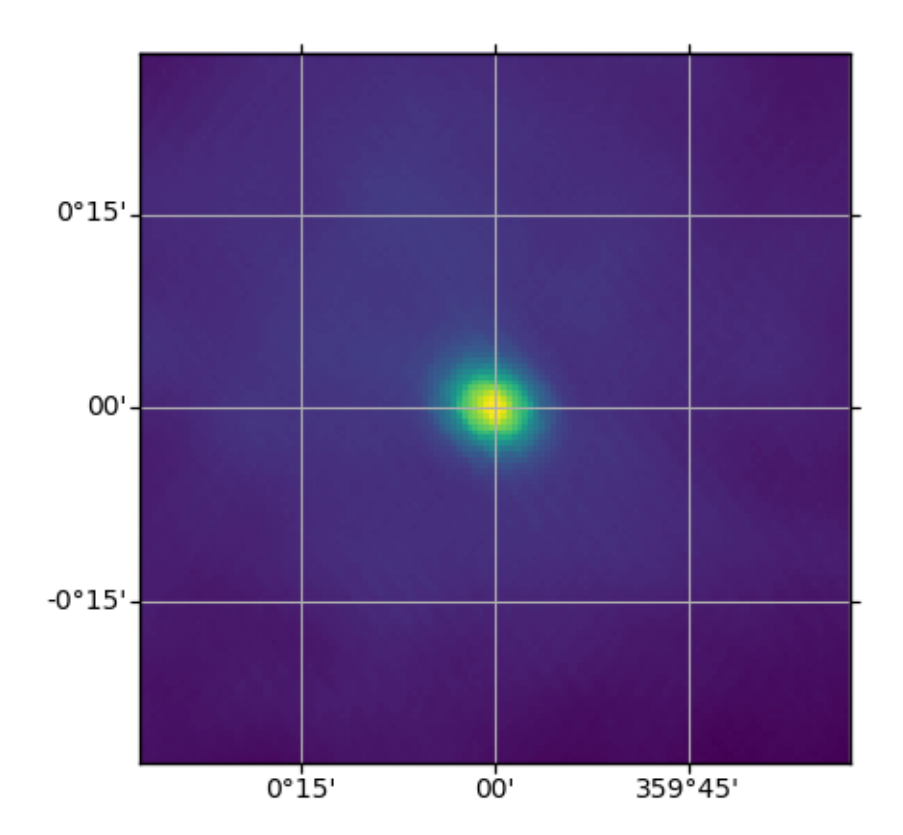

#### **6.3.2 2.5-d projections**

Using some more in-depth routine of *hpproj*, it is possible to place 2 sources at a relative given position on a map

```
from astropy.visualization import ImageNormalize, HistEqStretch
from hpproj import build_wcs_2pts
from hpproj import hp_to_wcs
coord_LMC = SkyCoord("05:23:34.60", "-69:45:22.0", unit=(u.hourangle, u.deg))
coord_SMC = SkyCoord("00h52m38s", "-72:48:01", unit=(u.hourangle, u.deg))
pair_coord = (coord_LMC, coord_SMC)
relative_pos = [0.3, 0.7]shape_out = (512, 1024)wcs = build_wcs_2pts(pair_coord, shape_out=shape_out, relative_pos=relative_pos)
img = hp_to_wcs(hp_hdu, wcs, shape_out)
norm = ImageNormalize(stretch=HistEqStretch(img))
fig = plt.figure()ax = fig.add\_subplot(1, 1, 1, 1, projection=wcs)
```

```
ax.imshow(img, origin='lower', interpolation='none', norm=norm)
ax.grid()
ax.axhline(0.5 \times \text{img.shape[0]}, linestyle='--', c='k', alpha=0.5)
for pos in relative_pos:
    ax.axvline(pos * img.shape[1], linestyle='--', c='k', alpha=0.5)
```
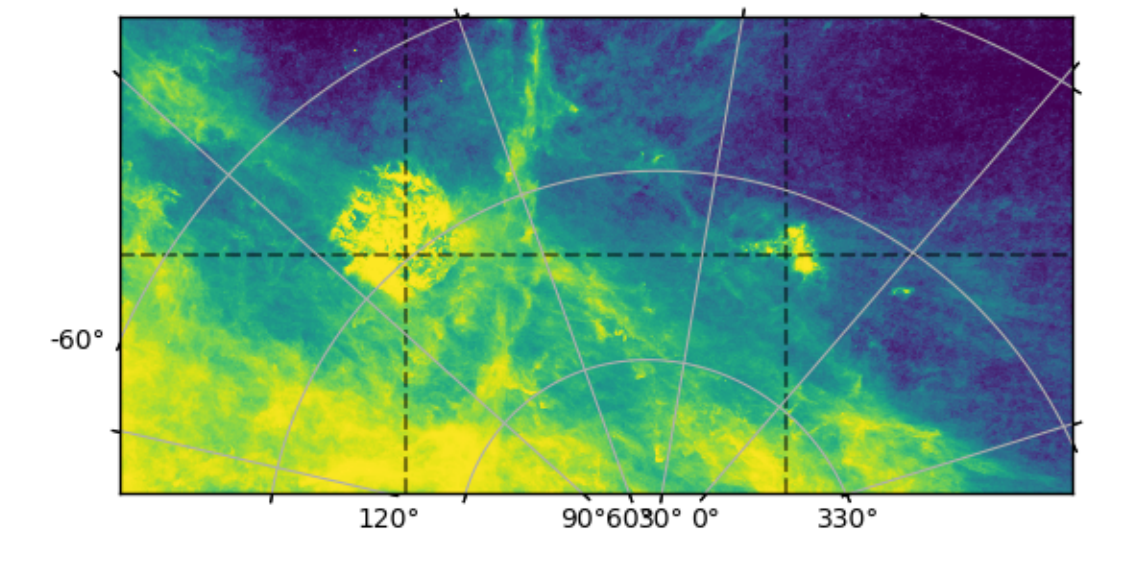

## **6.3.3 2-d Projections**

This is the most common projection, from an healpix map to a 2D map

```
from hpproj import hp_project
coord = SkyCoord(141.397513059, 40.5638050454, unit="deg", frame="galactic")
pixsize = hp.nside2resol(hp_hdu.header['NSIDE'], arcmin=True) / 60 / 4
hdu = hp_project(hp_hdu, coord, pixsize=pixsize, shape_out=(128, 128))
```
*hdu* is then an [astropy.io.fits.ImageHDU](http://docs.astropy.org/en/latest/io/fits/api/images.html#astropy.io.fits.ImageHDU) containing the requested region on the sky and it's corresponding header, which can be easily plotted with, for e.g., *matplotlib*

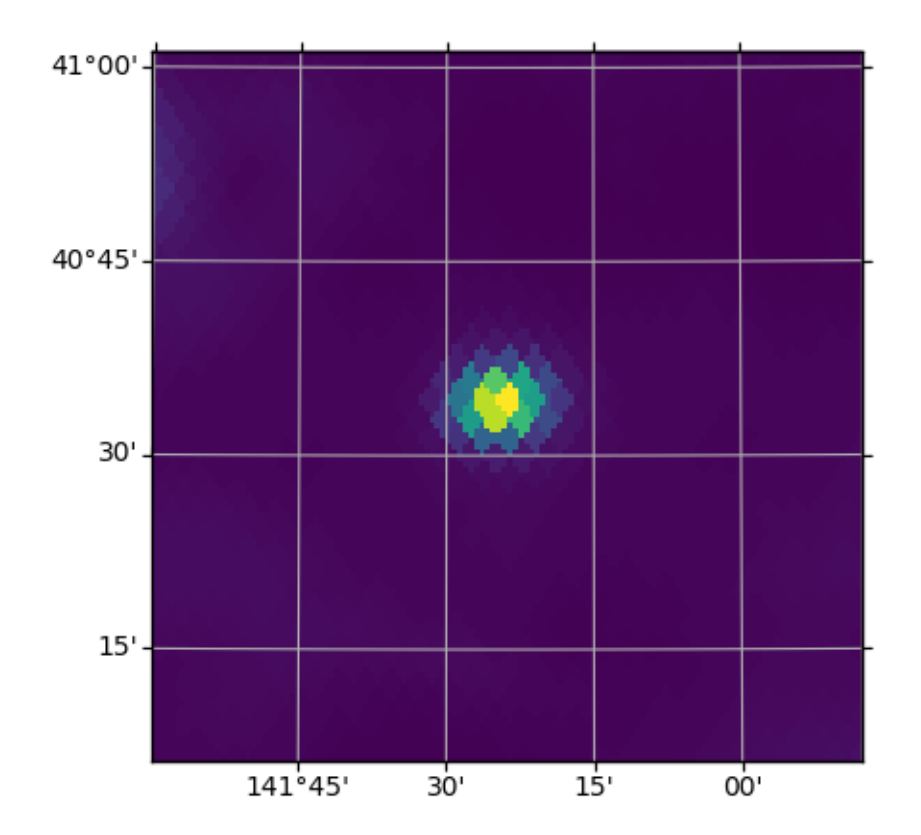

## **6.3.4 1-d Projections**

The 1-d projection goes from an healpix map to a intensity profile

```
from hpproj import hp_profile
coord = SkyCoord(202.4865871680179, 47.181795866475426, unit="deg")
hdu = hp_profile(hp_hdu, coord)
```
*hdu* is then an [astropy.io.fits.ImageHDU](http://docs.astropy.org/en/latest/io/fits/api/images.html#astropy.io.fits.ImageHDU) with the profile centered on the requested coordinates

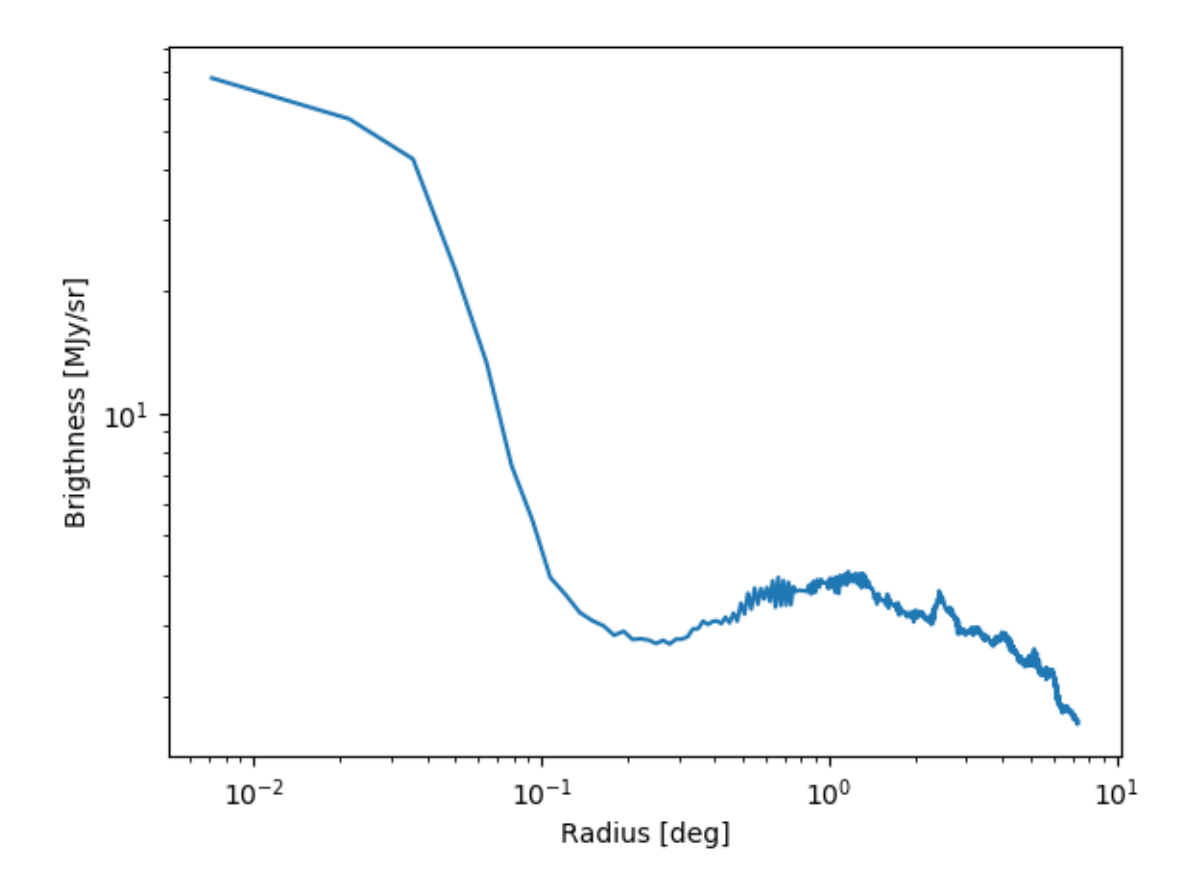

#### **6.3.5 0-d Projections**

The 0-d projection goes from an healpix map to an aperture photometry, of a given position

```
from hpproj import hp_photometry
from astropy.coordinates import SkyCoord, Angle
coord = SkyCoord(202.4865871680179, 47.181795866475426, unit="deg")
apertures = Angle(hp.nside2resol(hp_hdu.header['NSIDE'], arcmin=True) / 60, "deg") \star_{\square}\leftrightarrow[7, 10, 15]
result = hp_photometry(hp_hdu, coord, apertures=apertures)
```
*result* is then an [astropy.table.Table](http://docs.astropy.org/en/latest/api/astropy.table.Table.html#astropy.table.Table) with the aperture photometry

```
Out[1]:<Table length=1>
brigthness background n_pix
MJy / sr MJy / sr
float64 float64 int64
------------- ------------ -----
2.51999285723 1.2330693081 151
```
## <span id="page-26-0"></span>**6.4 Visualization**

The HealPixProjection routines can easily be used to display a full sky map with different projections. In the  $hppr\circ j$ . [visu](#page-42-0) module, several projection have been implemented

```
import matplotlib.pyplot as plt
import numpy as np
import healpy as hp
from astropy.wcs import WCS
from hpproj import mollview
# Ring like healpix map
nside = 2**6hp_map = np.arange(hp.nside2npix(nside))
hp_header = {'NSIDE': nside,
             'ORDERING': 'RING',
             'COORDSYS': 'G'}
# Projection of the map and plotting
_ = mollview(hp_map, hp_header)
fig = plt.figure()
ax = fig.add\_subplot(1,1,1, projection=WCS(_.header))
ax.imshow(_.data, origin='lower', interpolation='none')
ax.grid()
ax.set_title('mollview')
```
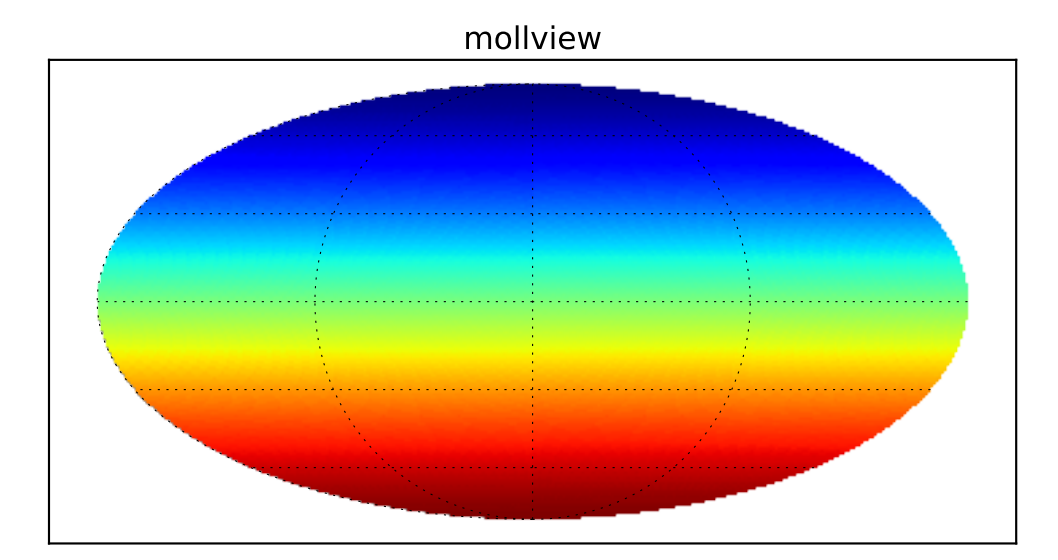

Note that these maps have a proper [WCS](http://docs.astropy.org/en/latest/api/astropy.wcs.WCS.html#astropy.wcs.WCS) header and thus can be easily used to overplot markers and artists. Other classical projections have been implemented

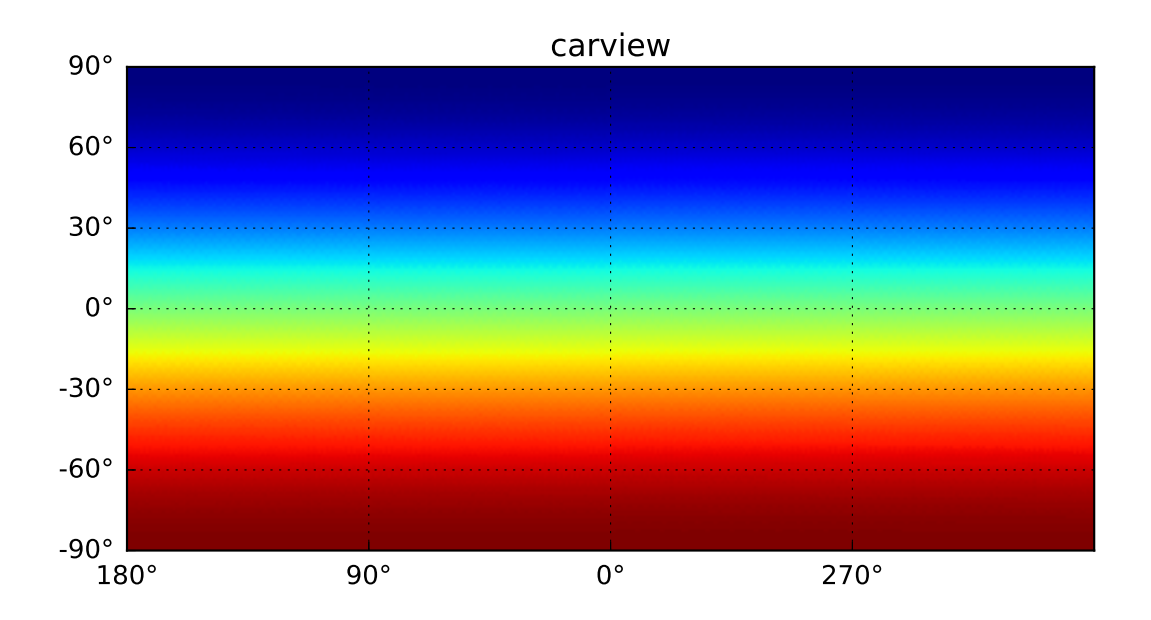

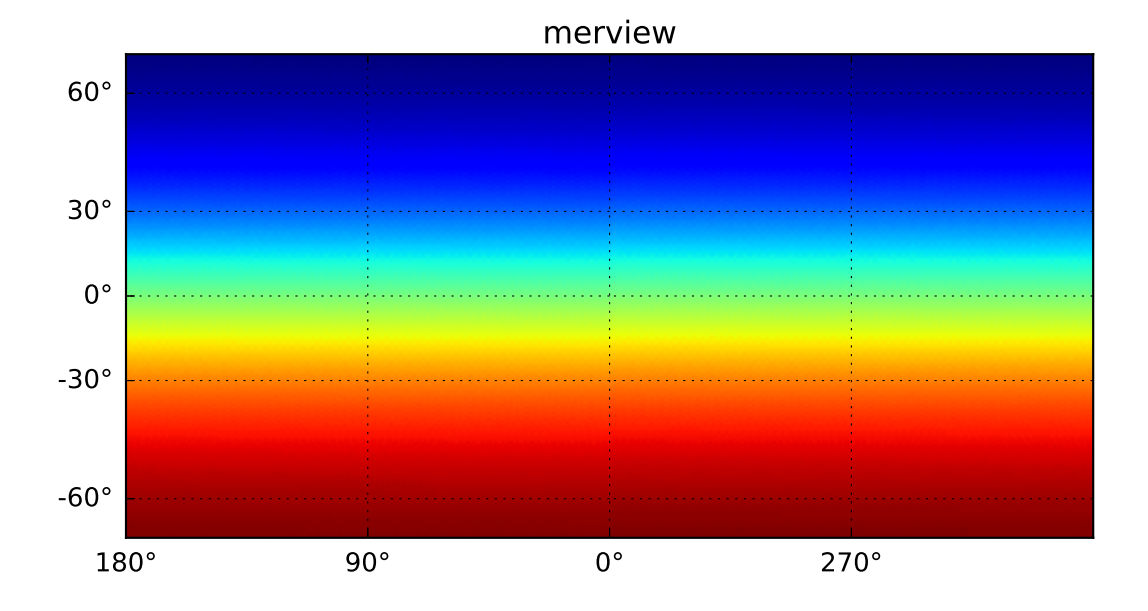

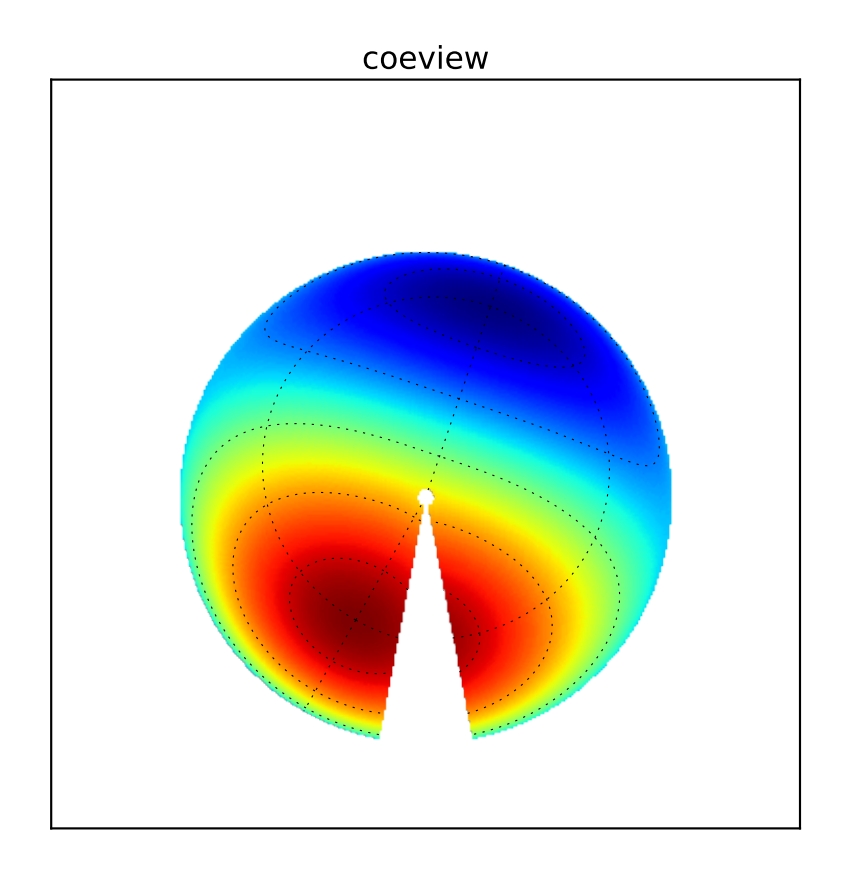

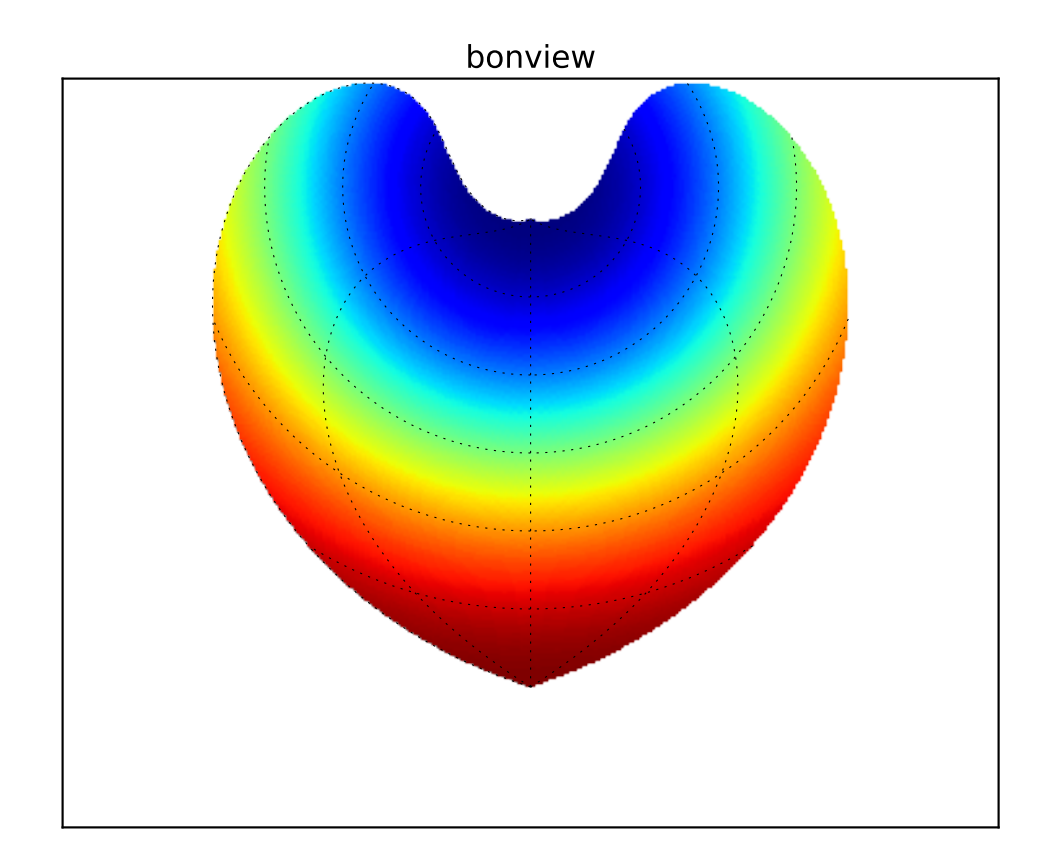

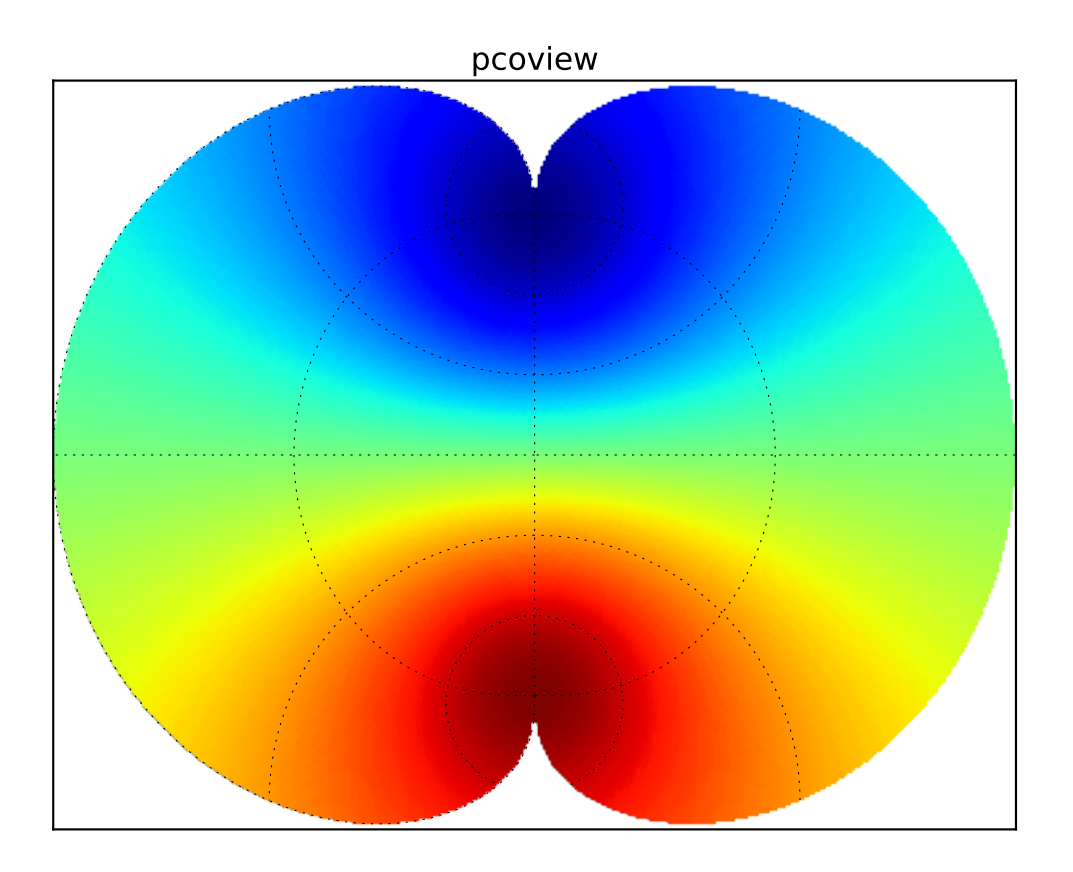

<span id="page-32-2"></span>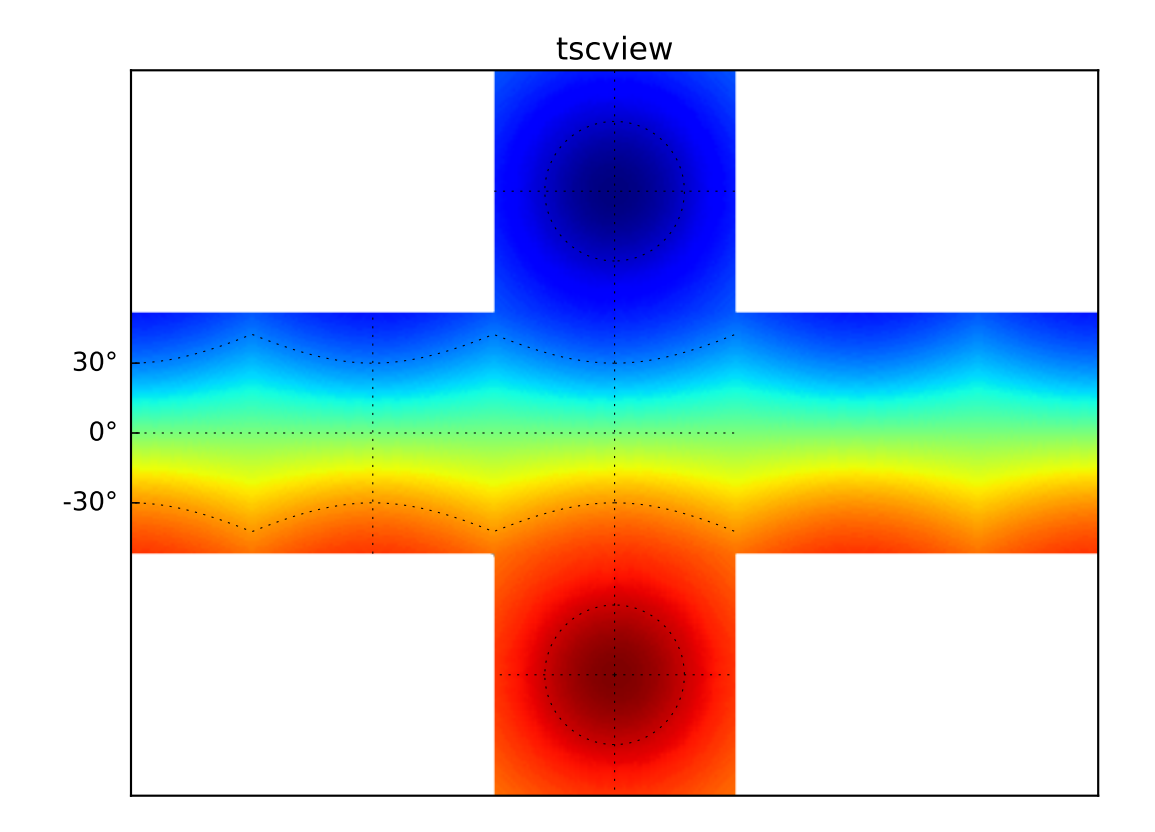

## <span id="page-32-0"></span>**6.5 API**

## <span id="page-32-1"></span>**6.5.1 cutsky**

cutsky module, mainly use  $hpproj.hp_helper$  functions

**class** hpproj.cutsky.**CutSky**(*maps=None*, *npix=256*, *pixsize=1*, *ctype='TAN'*, *low\_mem=True*) Container for Healpix maps and cut\_\* methods

. . .

#### Attributes

npix [int] the number of pixels for the square maps

pixsize [float] the size of the pixels [arcmin]

ctype [str] a valid projection type (default : TAN)

maps [dictonnary] a grouped dictionnary of gen\_hpmap tuples (filename, map, header) (see :func:~init)

#### <span id="page-33-4"></span>**Methods**

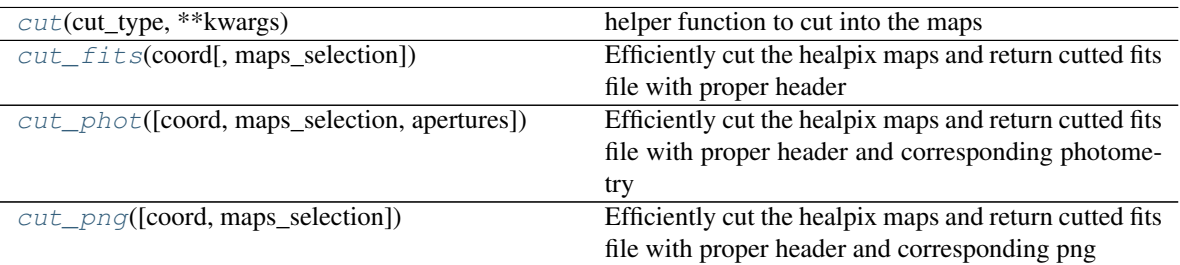

#### <span id="page-33-0"></span>**cut**(*cut\_type*, *\*\*kwargs*)

helper function to cut into the maps

#### Parameters

cut\_type [str (fits|png|phot|votable)] define what to cut\_type

- coord [[SkyCoord](http://docs.astropy.org/en/latest/api/astropy.coordinates.SkyCoord.html#astropy.coordinates.SkyCoord)] the sky coordinate for the projection. Its frame will be used for the projection
- maps\_selection [list] optionnal list of the 'legend' or filename of the map to select a subsample of them.

#### Returns

list of dictionnaries the dictionnary output depends on cut\_type

#### <span id="page-33-1"></span>**cut\_fits**(*coord*, *maps\_selection=None*)

Efficiently cut the healpix maps and return cutted fits file with proper header

#### Parameters

- coord [[SkyCoord](http://docs.astropy.org/en/latest/api/astropy.coordinates.SkyCoord.html#astropy.coordinates.SkyCoord)] the sky coordinate for the projection. Its frame will be used for the projection
- maps\_selection [list] optionnal list of the 'legend' or filename of the map to select a subsample of them.

#### Returns

- list of dictionnaries the dictionnary has 2 keys : \* 'legend' (the opts{'legend'} see \_\_init\_\_()) \* 'fits' an [ImageHDU](http://docs.astropy.org/en/latest/io/fits/api/images.html#astropy.io.fits.ImageHDU)
- <span id="page-33-2"></span>**cut\_phot**(*coord=None*, *maps\_selection=None*, *apertures=None*)
	- Efficiently cut the healpix maps and return cutted fits file with proper header and corresponding photometry

#### Parameters

- coord [[SkyCoord](http://docs.astropy.org/en/latest/api/astropy.coordinates.SkyCoord.html#astropy.coordinates.SkyCoord)] the sky coordinate for the projection. Its frame will be used for the projection
- maps\_selection [list] optionnal list of the 'legend' or filename of the map to select a subsample of them.
- apertures: float or list of float aperture size in arcmin, if None, the aperture are guessed from the input map

#### <span id="page-33-3"></span>Returns

list of dictionnaries the dictionnary has 3 keys : \* 'legend' (the opts{'legend'} see \_\_init()), \* 'fits' an [ImageHDU](http://docs.astropy.org/en/latest/io/fits/api/images.html#astropy.io.fits.ImageHDU), \* 'phot', the corresponding photometry

<span id="page-34-0"></span>**cut\_png**(*coord=None*, *maps\_selection=None*)

Efficiently cut the healpix maps and return cutted fits file with proper header and corresponding png

#### **Parameters**

coord [[SkyCoord](http://docs.astropy.org/en/latest/api/astropy.coordinates.SkyCoord.html#astropy.coordinates.SkyCoord)] the sky coordinate for the projection. Its frame will be used for the projection

maps selection [list] optionnal list of the 'legend' or filename of the map to select a subsample of them.

#### Returns

list of dictionnaries the dictionnary has 3 keys : \* 'legend' (the opts { 'legend' } see \_\_init()), \* 'fits' an [ImageHDU](http://docs.astropy.org/en/latest/io/fits/api/images.html#astropy.io.fits.ImageHDU), \* 'png', a b61encoded png image of the fits

hpproj.cutsky.**cutsky**(*lonlat=None*, *maps=None*, *patch=None*, *coordframe='galactic'*, *ctype='TAN'*, *apertures=None*)

Old interface to cutsky – Here mostly for compability

#### **Parameters**

lonlat [array of 2 floats] the longitude and latitude of the center of projection [deg]

maps: a dict or a list either a dictionnary (old interface) or a list of tuple (new interface) : " {legend: {'filename': full\_filename\_to\_healpix\_map.fits,

'doContour': True }, # optionnal

... } ` or ` [(full\_filename\_to\_healpix\_map.fits, { 'legend': legend,

'doContour': True}), # optionnal

 $\ldots$  ]  $^{66}$ 

patch [array of [int, float]] [int] the number of pixels and [float] the size of the pixel [arcmin]

coordframe [str] the coordinate frame used for the position AND the projection

ctype: str a valid projection type (default: TAN)

apertures: float of list of floats aperture in arcmin for the circular aperture photometry

#### Returns

list of dictionnaries the dictionnary has 4 keys : \* 'legend' (see maps above), \* 'fits' an [ImageHDU](http://docs.astropy.org/en/latest/io/fits/api/images.html#astropy.io.fits.ImageHDU), \* 'png', a b61encoded png image of the fits \* 'phot', the corresponding photometry

hpproj.cutsky.**main**(*argv=None*) The main routine.

hpproj.cutsky.**save\_result**(*output*, *result*) Save the results of the main function

hpproj.cutsky.**to\_coord**(*lonlat=None*, *coordframe='galactic'*) helper function to get a SkyCoord object using the old interface

#### **Parameters**

lonlat [array of 2 floats] the longitude and latitude of the center of projection [deg]

coordframe [str] the coordinate frame used for the position AND the projection

#### Returns

:class:'~astropy.coordinates.SkyCoord' the corresponding SkyCoord

#### <span id="page-35-2"></span>hpproj.cutsky.**to\_new\_maps**(*maps*)

Transform old dictionnary type healpix map list used by cutsky to list of tuple used by Cutsky

#### **Parameters**

maps [dict] a dictionnary with key being the legend of the image : "' {legend: {'filename': full\_filename\_to\_healpix\_map.fits,

'doContour': True },

. . . }

 $666$ 

#### Returns

a list of tuple following the new convention:

 $\epsilon$ 

 $666$ 

[(full\_filename\_to\_healpix\_map.fits, {'legend': legend,

```
'doContour': True}),
. . . ]
```
#### <span id="page-35-1"></span>**6.5.2 helpers**

Series of helper function to deal with healpix maps

hpproj.hp\_helper.**hp\_is\_nest**(*hp\_header*) Return True if the healpix header is in nested

#### **Parameters**

hp\_header [Header] the header

#### Returns

boolean : True if the header is nested

hpproj.hp\_helper.**hp\_celestial**(*hp\_header*)

Retrieve the celestial system used in healpix maps. From Healpix documentation this can have 3 forms :

- 'EQ', 'C' or 'Q' : Celestial2000 = eQuatorial,
- 'G' : Galactic
- 'E' : Ecliptic,

only Celestial and Galactic are supported right now as the Ecliptic coordinate system was just recently pulled to astropy

Similar to wcs\_to\_celestial\_frame but for header from healpix maps

#### **Parameters**

hp\_header [Header] the header of the healpix map

#### <span id="page-35-0"></span>Returns

frame [BaseCoordinateFrame subclass instance] An instance of a BaseCoordinateFrame subclass instance that best matches the specified WCS.

<span id="page-36-1"></span>hpproj.hp\_helper.**hp\_to\_wcs**(*\*args*, *\*\*kargs*)

Project an Healpix map on a wcs header, using nearest neighbors.

#### **Parameters**

hp\_hdu [[astropy.io.fits.ImageHDU](http://docs.astropy.org/en/latest/io/fits/api/images.html#astropy.io.fits.ImageHDU)] a pseudo ImageHDU with the healpix map and the associated header

or

hp\_map [array\_like] healpix map with corresponding...

hp\_header [astropy.fits.header.Header] . . . header

wcs [[astropy.wcs.WCS](http://docs.astropy.org/en/latest/api/astropy.wcs.WCS.html#astropy.wcs.WCS)] wcs object to project with

shape\_out [tuple] shape of the output map  $(n_y, n_x)$ 

order [int (0|1)] order of the interpolation 0: nearest-neighbor, 1: bi-linear interpolation

#### Returns

array like the projected map in a 2D array of shape shape out

#### **Notes**

You can access a function using only catalogs with the .\_coord() method

hpproj.hp\_helper.**hp\_to\_wcs\_ipx**(*hp\_header*, *wcs*, *shape\_out=(512*, *512)*) Return the indexes of pixels of a given wcs and shape\_out, within a nside healpix map.

#### Parameters

hp\_header  $[astropy.fits.header.Header] header$  header of the healpix map, should contain nside and coordsys and ordering

wcs [[astropy.wcs.WCS](http://docs.astropy.org/en/latest/api/astropy.wcs.WCS.html#astropy.wcs.WCS)] wcs object to project with

shape\_out [tuple] shape of the output map  $(n_y, n_x)$ 

#### Returns

2D array like mask for the given map

array like corresponding pixel indexes

#### **Notes**

The map could then easily be constructed using

proj\_map = np.ma.array(np.zeros(shape\_out), mask=~mask, fill\_value=np.nan) proj\_map[mask] = healpix\_map[ipix]

<span id="page-36-0"></span>hpproj.hp\_helper.**hp\_project**(*\*args*, *\*\*kargs*) Project an healpix map at a single given position

#### **Parameters**

hp\_hdu [[astropy.io.fits.ImageHDU](http://docs.astropy.org/en/latest/io/fits/api/images.html#astropy.io.fits.ImageHDU)] a pseudo ImageHDU with the healpix map and the associated header

or

hp map [array like] healpix map with corresponding.  $\ldots$ 

<span id="page-37-0"></span>hp header [astropy.fits.header.Header] ...header

coord [astropy.coordinate.SkyCoord] the sky coordinate of the center of the projection

pixsize [float] size of the pixel (in degree)

shape out [tuple] shape of the output map  $(n, y, n, x)$ 

order [int (0|1)] order of the interpolation 0: nearest-neighbor, 1: bi-linear interpolation

projection [tuple of str] the coordinate ('GALACTIC', 'EQUATORIAL') and projection  $('TAN', 'SIN', 'GSL', ...)$  system

#### Returns

:class:'astropy.io.fits.PrimaryHDU' containing the array and the corresponding header

#### **Notes**

You can access a function using only catalogs with the . coord() method

```
hpproj.hp_helper.gen_hpmap(maps)
```
Generator function for large maps and low memory system

#### **Parameters**

maps [list]

#### A list of Nmap tuples with either:

- (filename, path\_to\_localfilename, healpix header)
- (filename, healpix vector, healpix header)

#### Returns

tuple Return a tuple (filename, healpix map, healpix header) corresponding to the inputed list

hpproj.hp\_helper.**build\_hpmap**(*filenames*, *low\_mem=True*) From a filename list, build a tuple usable with gen\_hmap()

#### Parameters

filenames: list A list of Nmap filenames of healpix maps

low\_mem [bool] On low memory system, do not read the maps themselves (default: only header)

#### Returns

tuple list A list of tuple which can be used by gen hpmap

#### hpproj.hp\_helper.**hpmap\_key**(*hp\_map*)

Generate an key from the hp\_map tuple to sort the hp\_maps by map properties

#### Parameters

hp\_map: tuple A tuple from (build|gen)\_hpmap : (filename, healpix map, healpix header)

#### Returns

str A string with the map properties

```
hpproj.hp_helper.wcs_to_profile(hdu, wcs, shape_out=512)
     Centered profile from 2D map
```
#### <span id="page-38-0"></span>**Parameters**

hdu [astropy.fits.ImageHDU] hdu containing the 2D array and corresponding header, the profile will be made from the CRVAL position

wcs [[astropy.wcs.WCS](http://docs.astropy.org/en/latest/api/astropy.wcs.WCS.html#astropy.wcs.WCS)] wcs object to describe the radius of the profile

shape out [int] shape of the output profile

#### Returns

:class:'astropy.fits.ImageHDU' 1D hdu image containing the profile and the corresponding header

hpproj.hp\_helper.**hp\_to\_profile**(*\*args*, *\*\*kargs*) Extract radial profile from healpix map

#### **Parameters**

hp\_hdu [[astropy.io.fits.ImageHDU](http://docs.astropy.org/en/latest/io/fits/api/images.html#astropy.io.fits.ImageHDU)] a pseudo ImageHDU with the healpix map and the associated header

or

hp\_map [array\_like] healpix map with corresponding.  $\ldots$ 

hp\_header [astropy.fits.header.Header] . . . header

wcs [[astropy.wcs.WCS](http://docs.astropy.org/en/latest/api/astropy.wcs.WCS.html#astropy.wcs.WCS)] wcs object to describe the radius of the profile

coord [astropy.coordinate.SkyCoord] the sky coordinate of the center of the profile

shape\_out [int] shape of the output profile

std [bool] return the standard deviation

#### Returns

:class:'astropy.fits.ImageHDU' 1D hdu image containing the profile and the corresponding header, optionnaly a second ImageHDU containing the standard deviation

#### **Notes**

You can access a function using only catalogs with the .\_coord() method

#### hpproj.hp\_helper.**hp\_profile**(*\*args*, *\*\*kargs*)

Project an healpix map at a single given position

#### Parameters

hp\_hdu [[astropy.io.fits.ImageHDU](http://docs.astropy.org/en/latest/io/fits/api/images.html#astropy.io.fits.ImageHDU)] a pseudo ImageHDU with the healpix map and the associated header

or

hp\_map [array\_like] healpix map with corresponding...

hp\_header [astropy.fits.header.Header] . . . header

coord [astropy.coordinate.SkyCoord] the sky coordinate of the center of the projection

pixsize [float] size of the pixel (in degree)

npix [int] number of pixels in the final map, the reference pixel will be at the center

#### <span id="page-39-0"></span>Returns

:class:'astropy.io.fits.PrimaryHDU' containing the array and the corresponding header

#### **Notes**

You can access a function using only catalogs with the .\_coord() method

hpproj.hp\_helper.**hp\_stack**(*\*args*, *\*\*kargs*) Perform stacking on an healpix map

#### Parameters

hp\_hdu [[astropy.io.fits.ImageHDU](http://docs.astropy.org/en/latest/io/fits/api/images.html#astropy.io.fits.ImageHDU)] a pseudo ImageHDU with the healpix map and the associated header

or

hp\_map [array\_like] healpix map with corresponding...

hp header [astropy.fits.header.Header] ...header

coords [list of astropy.coordinate.SkyCoord] list of sky coordinates for the center of the cropped maps

pixsize [float] size of the pixel (in degree)

shape out [tuple] shape of the output map  $(n, y, n, x)$ 

order [int (0|1)] order of the interpolation 0: nearest-neighbor, 1: bi-linear interpolation

- projection [tuple of str] the coordinate ('GALACTIC', 'EQUATORIAL') and projection  $(TAN', 'SIN', 'GSL', ...)$  system
- keep [boolean (default False)] return all the cropped maps as a 3D cube instead of one stack map

#### Returns

':class:~fits.ImageHDU' hdu containing the stack image or cube and corresponding header

#### **Notes**

You can access a function using only catalogs with the .\_coord() method

hpproj.hp\_helper.**hp\_to\_aperture**(*\*args*, *\*\*kargs*) Raw aperture summation on an healpix map

#### **Parameters**

hp\_hdu [[astropy.io.fits.ImageHDU](http://docs.astropy.org/en/latest/io/fits/api/images.html#astropy.io.fits.ImageHDU)] a pseudo ImageHDU with the healpix map and the associated header

or

hp\_map [array\_like] healpix map with corresponding...

hp\_header [astropy.fits.header.Header] . . . header

coords [list of astropy.coordinate.SkyCoord] the sky coordinates for the center of the apertures

<span id="page-40-2"></span>apertures [list of *:class:astropy.coordinates.Angles*] aperture angle in which we perfom summation

#### Returns

npix, apertures [array\_like] 2 arrays containing the number of pixels, and sum of the pixels within the aperture respectively

#### **Notes**

You can access a function using only catalogs with the .\_coord() method

```
hpproj.hp_helper.hp_photometry(*args, **kargs)
     Aperture photometry on an healpix map at a single given position
```
#### **Parameters**

hp\_hdu [[astropy.io.fits.ImageHDU](http://docs.astropy.org/en/latest/io/fits/api/images.html#astropy.io.fits.ImageHDU)] a pseudo ImageHDU with the healpix map and the associated header

or

hp\_map [array\_like] healpix map with corresponding...

hp\_header [astropy.fits.header.Header] . . . header

- coords [astropy.coordinate.SkyCoord] the sky coordinates for the center of the apertures
- apertures [3 *:class:astropy.coordinates.Angles*] 3 floats defining the aperture radius and inner/outer annulus radii

#### Returns

:class:'astropy.io.fits.BinaryHDU' table containing the photometry

#### **Notes**

You can access a function using only catalogs with the . coord() method

<span id="page-40-1"></span>Series of helper function to deal with building wcs objects

<span id="page-40-0"></span>hpproj.wcs\_helper.**build\_wcs**(*\*args*, *\*\*kwargs*) Construct a [WCS](http://docs.astropy.org/en/latest/api/astropy.wcs.WCS.html#astropy.wcs.WCS) object for a 2D image Parameters ———- coord : astropy.coordinate.SkyCoord

the sky coordinate of the center of the projection

or

lon,lat [floats] the sky coordinates of the center of projection and

src\_frame [keyword, str, ('GALACTIC', 'EQUATORIAL')] the coordinate system of the longitude and latitude (default EQUATORIAL)

pixsize [float] size of the pixel (in degree)

shape\_out [tuple] shape of the output map  $(n_y, n_x)$ 

proj\_sys [str ('GALACTIC', 'EQUATORIAL')] the coordinate system of the plate (from HEALPIX maps. . . .)

**proj\_type** [str ('TAN', 'SIN', 'GSL', ...)] the projection system to use

#### <span id="page-41-0"></span>Returns

WCS: :class:'~astropy.wcs.WCS' An corresponding wcs object

#### **Notes**

You can access a function using only catalogs with the .\_coord() method

```
hpproj.wcs_helper.build_wcs_cube(*args, **kwargs)
    WCS object for a 3D cube, where the 3rd dimension is an index Parameters ———- coord :
    astropy.coordinate.SkyCoord
```
the sky coordinate of the center of the projection

or

lon, lat [floats] the sky coordinates of the center of projection and

src\_frame [keyword, str, ('GALACTIC', 'EQUATORIAL')] the coordinate system of the longitude and latitude (default EQUATORIAL)

index [int] reference index

pixsize [float] size of the pixel (in degree)

shape\_out [tuple] shape of the output map  $(n_y, n_x)$ 

proj\_sys [str ('GALACTIC', 'EQUATORIAL')] the coordinate system of the plate (from HEALPIX maps. . . .)

proj\_type [str ('TAN', 'SIN', 'GSL', ...)] the projection system to use

#### Returns

WCS: :class:'~astropy.wcs.WCS' An corresponding wcs object

#### **Notes**

You can access a function using only catalogs with the .\_coord() method

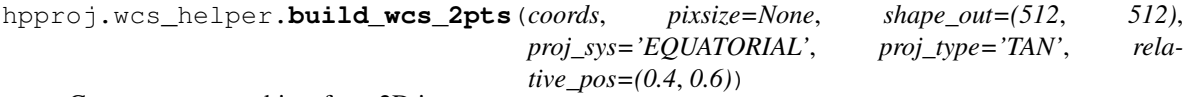

Construct a [WCS](http://docs.astropy.org/en/latest/api/astropy.wcs.WCS.html#astropy.wcs.WCS) object for a 2D image

#### Parameters

coords [class:*astropy.coordinate.SkyCoord*] the 2 sky coordinates of the projection, they will be horizontal in the resulting wcs

pixsize [float] size of the pixel (in degree) (default: None, use relative\_pos and shape\_out)

shape\_out [tuple] shape of the output map  $(n_y, n_x)$ 

- coordsys [str ('GALACTIC', 'EQUATORIAL')] the coordinate system of the plate (from HEALPIX maps. . . .) will be rotated anyway
- **proj\_type**  $\lceil \text{str}(\text{TAN}', \text{SIN}', \text{GSL}', \ldots) \rceil$  the projection system to use, the first coordinate will be the projection center

**relative\_pos** [tuple] the relative position of the 2 sources along the x direction  $[0-1]$  (will be computed if pixsize is given)

#### <span id="page-42-1"></span>Returns

WCS: :class:'~astropy.wcs.WCS' An corresponding wcs object

#### **Notes**

By default relative\_pos is used to place the sources, and the pixsize is derived, but if you define pixsize, then the relative pos will be computed and the sources placed at the center of the image

hpproj.wcs\_helper.**build\_ctype**(*coordsys*, *proj\_type*) Build a valid spatial ctype for a wcs header

#### Parameters

coordsys [str ('GALATIC', 'EQUATORIAL')] the coordinate system of the plate

proj\_type: str ('TAN', 'SIN', 'GSL', . . . ) any projection system supported by WCS

#### Returns

list: a list with the 2 corresponding spatial ctype

```
hpproj.wcs_helper.equiv_celestial(frame)
     Return an equivalent ~astropy.coordfinates.builtin_frames
```
#### **Notes**

We do not care of the differences between ICRS/FK4/FK5

hpproj.wcs\_helper.**rot\_frame**(*coord*, *proj\_sys*) Retrieve the proper longitude and latitude

#### Parameters

coord [astropy.coordinate.SkyCoord] the sky coordinate of the center of the projection

proj\_sys [str ('GALACTIC', 'EQUATORIAL')] the coordinate system of the plate (from HEALPIX maps. . . .)

#### Returns

:class:'~astropy.coordinate.SkyCoord' rotated frame

#### <span id="page-42-0"></span>**6.5.3 visu**

Series of full sky visualization function, with proper wcs header

```
hpproj.visu.view(*args, **kargs)
     projection of the full sky
```
#### **Parameters**

hp\_hdu [[astropy.io.fits.ImageHDU](http://docs.astropy.org/en/latest/io/fits/api/images.html#astropy.io.fits.ImageHDU)] a pseudo ImageHDU with the healpix map and the associated header

or

hp\_map [array\_like] healpix map with corresponding...

hp\_header [astropy.fits.header.Header] . . . header

<span id="page-43-0"></span>coord [astropy.coordinate.SkyCoord] the sky coordinate of the center of the projection

npix [int] number of pixels in the latitude direction

proj\_sys [str, ('GALACTIC', 'EQUATORIAL')] the coordinate system of the projection

proj\_type: str ('TAN', 'SIN', 'GSL', ...) any projection system supported by WCS

aspect [float] the resulting figure aspect ratio 1:aspect\_ratio

#### Returns

:class:'astropy.io.fits.ImageHDU' 2D images with header

#### **Notes**

You can access a function using only catalogs with the .\_coord() method

```
hpproj.visu.mollview()
```
Mollweide projection of the full sky

#### Parameters

hp\_hdu [[astropy.io.fits.ImageHDU](http://docs.astropy.org/en/latest/io/fits/api/images.html#astropy.io.fits.ImageHDU)] a pseudo ImageHDU with the healpix map and the associated header

or

hp\_map [array\_like] healpix map with corresponding.  $\ldots$ 

hp\_header [astropy.fits.header.Header] . . . header

coord [astropy.coordinate.SkyCoord] the sky coordinate of the center of the projection

npix [int] number of pixels in the latitude direction

proj\_sys [str, ('GALACTIC', 'EQUATORIAL')] the coordinate system of the projection

proj\_type: str ('TAN', 'SIN', 'GSL', ...) any projection system supported by WCS

aspect [float] the resulting figure aspect ratio 1:aspect ratio

#### Returns

:class:'astropy.io.fits.ImageHDU' 2D images with header

#### **Notes**

You can access a function using only catalogs with the .\_coord() method

```
hpproj.visu.orthview(*args, **kargs)
     Slant orthographic projection of the full sky
```
#### **Parameters**

hp\_hdu [[astropy.io.fits.ImageHDU](http://docs.astropy.org/en/latest/io/fits/api/images.html#astropy.io.fits.ImageHDU)] a pseudo ImageHDU with the healpix map and the associated header

or

hp\_map [array\_like] healpix map with corresponding...

<span id="page-44-0"></span>hp header [astropy.fits.header.Header] ...header

coord [astropy.coordinate.SkyCoord] the sky coordinate of the center of the projection

npix [int] number of pixels in the latitude direction

proj\_sys [str, ('GALACTIC', 'EQUATORIAL')] the coordinate system of the projection

#### Returns

:class:'astropy.io.fits.ImageHDU' 2D images with header

#### **Notes**

You can access a function using only catalogs with the . coord() method

```
hpproj.visu.carview()
```
Plate carrée projection of the full sky

#### **Parameters**

hp\_hdu [[astropy.io.fits.ImageHDU](http://docs.astropy.org/en/latest/io/fits/api/images.html#astropy.io.fits.ImageHDU)] a pseudo ImageHDU with the healpix map and the associated header

or

hp\_map [array\_like] healpix map with corresponding.  $\ldots$ 

hp\_header [astropy.fits.header.Header] . . . header

coord [astropy.coordinate.SkyCoord] the sky coordinate of the center of the projection

npix [int] number of pixels in the latitude direction

proj\_sys [str, ('GALACTIC', 'EQUATORIAL')] the coordinate system of the projection

proj\_type: str ('TAN', 'SIN', 'GSL', . . . ) any projection system supported by WCS

aspect [float] the resulting figure aspect ratio 1:aspect\_ratio

#### Returns

:class:'astropy.io.fits.ImageHDU' 2D images with header

#### **Notes**

You can access a function using only catalogs with the .\_coord() method

```
hpproj.visu.merview()
```
Mercator projection of the full sky

#### Parameters

hp\_hdu [[astropy.io.fits.ImageHDU](http://docs.astropy.org/en/latest/io/fits/api/images.html#astropy.io.fits.ImageHDU)] a pseudo ImageHDU with the healpix map and the associated header

or

hp\_map [array\_like] healpix map with corresponding...

hp\_header [astropy.fits.header.Header] . . . header

<span id="page-45-0"></span>coord [astropy.coordinate.SkyCoord] the sky coordinate of the center of the projection

npix [int] number of pixels in the latitude direction

proj\_sys [str, ('GALACTIC', 'EQUATORIAL')] the coordinate system of the projection

proj\_type: str ('TAN', 'SIN', 'GSL', . . . ) any projection system supported by WCS

aspect [float] the resulting figure aspect ratio 1:aspect\_ratio

#### Returns

:class:'astropy.io.fits.ImageHDU' 2D images with header

#### **Notes**

You can access a function using only catalogs with the .\_coord() method

hpproj.visu.**coeview**()

Conic Equal Area projection of the full sky

#### Parameters

hp\_hdu [[astropy.io.fits.ImageHDU](http://docs.astropy.org/en/latest/io/fits/api/images.html#astropy.io.fits.ImageHDU)] a pseudo ImageHDU with the healpix map and the associated header

or

hp\_map [array\_like] healpix map with corresponding.  $\ldots$ 

hp\_header [astropy.fits.header.Header] . . . header

coord [astropy.coordinate.SkyCoord] the sky coordinate of the center of the projection

npix [int] number of pixels in the latitude direction

proj\_sys [str, ('GALACTIC', 'EQUATORIAL')] the coordinate system of the projection

proj\_type: str ('TAN', 'SIN', 'GSL', ...) any projection system supported by WCS

aspect [float] the resulting figure aspect ratio 1:aspect ratio

#### Returns

:class:'astropy.io.fits.ImageHDU' 2D images with header

#### **Notes**

You can access a function using only catalogs with the .\_coord() method

```
hpproj.visu.bonview()
```
Bonne's Equal Area projection of the full sky

#### **Parameters**

hp\_hdu [[astropy.io.fits.ImageHDU](http://docs.astropy.org/en/latest/io/fits/api/images.html#astropy.io.fits.ImageHDU)] a pseudo ImageHDU with the healpix map and the associated header

or

hp\_map [array\_like] healpix map with corresponding...

<span id="page-46-0"></span>hp header [astropy.fits.header.Header] ...header

coord [astropy.coordinate.SkyCoord] the sky coordinate of the center of the projection

npix [int] number of pixels in the latitude direction

proj\_sys [str, ('GALACTIC', 'EQUATORIAL')] the coordinate system of the projection

proj\_type: str ('TAN', 'SIN', 'GSL', . . . ) any projection system supported by WCS

aspect [float] the resulting figure aspect ratio 1:aspect\_ratio

#### Returns

:class:'astropy.io.fits.ImageHDU' 2D images with header

#### **Notes**

You can access a function using only catalogs with the .\_coord() method

```
hpproj.visu.pcoview()
```
Hassler's polyconic projection of the full sky

#### Parameters

hp\_hdu [[astropy.io.fits.ImageHDU](http://docs.astropy.org/en/latest/io/fits/api/images.html#astropy.io.fits.ImageHDU)] a pseudo ImageHDU with the healpix map and the associated header

or

- hp\_map [array\_like] healpix map with corresponding...
- hp\_header [astropy.fits.header.Header] . . . header
- coord [astropy.coordinate.SkyCoord] the sky coordinate of the center of the projection
- npix [int] number of pixels in the latitude direction

proj\_sys [str, ('GALACTIC', 'EQUATORIAL')] the coordinate system of the projection

proj\_type: str ('TAN', 'SIN', 'GSL', . . . ) any projection system supported by WCS

aspect [float] the resulting figure aspect ratio 1: aspect ratio

#### Returns

:class:'astropy.io.fits.ImageHDU' 2D images with header

#### **Notes**

You can access a function using only catalogs with the .\_coord() method

```
hpproj.visu.tscview()
```
Tangential spherical cube projection of the full sky

#### **Parameters**

hp\_hdu [[astropy.io.fits.ImageHDU](http://docs.astropy.org/en/latest/io/fits/api/images.html#astropy.io.fits.ImageHDU)] a pseudo ImageHDU with the healpix map and the associated header

or

hp\_map [array\_like] healpix map with corresponding...

hp\_header [astropy.fits.header.Header] . . . header

coord [astropy.coordinate.SkyCoord] the sky coordinate of the center of the projection

npix [int] number of pixels in the latitude direction

proj\_sys [str, ('GALACTIC', 'EQUATORIAL')] the coordinate system of the projection

proj\_type: str ('TAN', 'SIN', 'GSL', ...) any projection system supported by WCS

aspect [float] the resulting figure aspect ratio 1:aspect\_ratio

#### Returns

:class:'astropy.io.fits.ImageHDU' 2D images with header

#### **Notes**

You can access a function using only catalogs with the .\_coord() method

Indices and tables

- <span id="page-48-0"></span>• genindex
- modindex
- search

Python Module Index

<span id="page-50-0"></span>h

hpproj.cutsky, [29](#page-32-1) hpproj.hp\_helper, [32](#page-35-1) hpproj.visu, [39](#page-42-0) hpproj.wcs\_helper, [37](#page-40-1)

## Index

## B

bonview() (in module hpproj.visu), [42](#page-45-0) build ctype() (in module hpproj.wcs helper), [39](#page-42-1) build\_hpmap() (in module hpproj.hp\_helper), [34](#page-37-0) build\_wcs() (in module hpproj.wcs\_helper), [37](#page-40-2) build\_wcs\_2pts() (in module hpproj.wcs\_helper), [38](#page-41-0) build\_wcs\_cube() (in module hpproj.wcs\_helper), [38](#page-41-0)

## $\mathcal{C}$

carview() (in module hpproj.visu), [41](#page-44-0) coeview() (in module hpproj.visu), [42](#page-45-0) cut() (hpproj.cutsky.CutSky method), [30](#page-33-4) cut fits() (hpproj.cutsky.CutSky method), [30](#page-33-4) cut\_phot() (hpproj.cutsky.CutSky method), [30](#page-33-4) cut\_png() (hpproj.cutsky.CutSky method), [30](#page-33-4) CutSky (class in hpproj.cutsky), [29](#page-32-2) cutsky() (in module hpproj.cutsky), [31](#page-34-0)

## E

equiv\_celestial() (in module hpproj.wcs\_helper), [39](#page-42-1)

## G

gen\_hpmap() (in module hpproj.hp\_helper), [34](#page-37-0)

## H

hp\_celestial() (in module hpproj.hp\_helper), [32](#page-35-2) hp\_is\_nest() (in module hpproj.hp\_helper), [32](#page-35-2) hp\_photometry() (in module hpproj.hp\_helper), [37](#page-40-2) hp\_profile() (in module hpproj.hp\_helper), [35](#page-38-0) hp\_project() (in module hpproj.hp\_helper), [33](#page-36-1) hp\_stack() (in module hpproj.hp\_helper), [36](#page-39-0) hp\_to\_aperture() (in module hpproj.hp\_helper), [36](#page-39-0) hp\_to\_profile() (in module hpproj.hp\_helper),  $35$ hp\_to\_wcs() (in module hpproj.hp\_helper),  $32$ hp\_to\_wcs\_ipx() (in module hpproj.hp\_helper), [33](#page-36-1) hpmap\_key() (in module hpproj.hp\_helper), [34](#page-37-0) hpproj.cutsky (module), [29](#page-32-2) hpproj.hp\_helper (module), [32](#page-35-2) hpproj.visu (module), [39](#page-42-1)

hpproj.wcs\_helper (module), [37](#page-40-2)

## M

main() (in module hpproj.cutsky), [31](#page-34-0) merview() (in module hpproj.visu), [41](#page-44-0) mollview() (in module hpproj.visu), [40](#page-43-0)

## O

orthview() (in module hpproj.visu), [40](#page-43-0)

## P

pcoview() (in module hpproj.visu), [43](#page-46-0)

## R

rot\_frame() (in module hpproj.wcs\_helper), [39](#page-42-1)

## S

save\_result() (in module hpproj.cutsky), [31](#page-34-0)

## T

to\_coord() (in module hpproj.cutsky), [31](#page-34-0) to new maps() (in module hpproj.cutsky),  $31$ tscview() (in module hpproj.visu), [43](#page-46-0)

## V

view() (in module hpproj.visu), [39](#page-42-1)

## W

wcs\_to\_profile() (in module hpproj.hp\_helper), [34](#page-37-0)